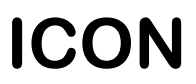

**ООО НПФ "ИКОН"** 194295, Санкт-Петербург, Поэтический бульвар д. 2 тел/факс (812) 292-3780 info@npficon.ru http://www.npficon.ru

# **Музыкальный генератор/информатор**

# *MusicBox M4/M4B*

**Руководство по эксплуатации**

# **Введение**

Музыкальный генератор/информатор MusicBox модификаций M4 и M4B предназначен для генерации сообщений и музыки для абонентов УАТС, поставленных на удержание.

Отличительные особенности MusicBox M4:

- Воспроизведение файлов в формате MP3
- Загрузка файлов и настройка устройства с компьютера через порт USB
- 5 различных музыкальных программ
- Подключение к входу Music On Hold УАТС или к телефонной линии
- Возможность синхронизации от внешнего сигнала
- Возможность запуска воспроизведения по звонку
- Питание от адаптера 220В (M4 и M4B) либо источника постоянного напряжения 18..72В (только модификация M2B)

# **Технические характеристики**

Сопротивление нагрузки

Объем памяти 256Мб Формат файлов MP3 Частотный диапазон 0-24000 Гц (зависит от частоты дискретизации файла) Отношение сигнал-шум и простол простол на не треть не хуже 50 дБ<br>Сопротивление нагрузки и простол не менее 8 Ом Уровень сигнала на выходе Регулируемый, до 2 В Питание 220В (адаптер прилагается) (модификации M4 и M4B) источник постоянного напряжения 18..72В (только модификация M4B) Подключение к компьютеру и подавление и подавление и подавление и подавление и подавление и подавление и подав Габариты 110x75x25 мм

# **Комплектность**

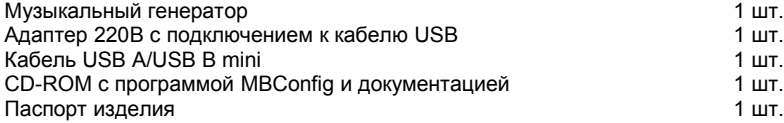

# **Устройство**

Музыкальный генератор выполнен в унифицированном модульном корпусе, предназначенном для монтажа на шину DIN или для крепления на стену.

Крепление музыкального генератора производится защелкиванием на стандартную шину DIN или с помощью винтов или шурупов. В последнем случае надо, отжав пластиковую пружину, снять крепежный узел (находится с тыльной стороны устройства). Перевернув крепежный узел, его привинчивают к стене, после чего устанавливают на него генератор.

На передней панели находятся следующие органы управления и разъемы:

- Разъем USB подключение к компьютеру при настройке и для подключения адаптера питания
- Разъем PHONES подключение музыкального генератора к оконечному устройству (например, входу Music On Hold УАТС, наушникам, усилителю и т.д.)
- Регулятор VOL регулировка уровня громкости на выходе устройства (для вращения регулятора используйте тонкую плоскую или крестовую отвертку)
- Клеммы 48V (только модификация M4B) подключение источника питания постоянного напряжения (допустимое напряжение источника — от 18 до 72В). Этот источник может быть как резервным (если к разъему USB подключен адаптер), так и основным.
- Клеммы SYNC подключение внешнего источника сигнала синхронизации. В роли источника сигнала может выступить кнопка либо реле. Синхронизация происходит, когда контакты клемм замыкаются.
- Клеммы FXO используются для подключения к телефонной линии. *Не используйте для подключения к телефонной линии разъем PHONES или клеммы OUT/GND, это приведет к выходу устройства из строя!*
- Клеммы OUT/GND дублируют разъем PHONES.

На плате устройства находится переключатель выбора программы (о составлении программ см. раздел «Настройка музыкального генератора»). Для доступа к переключателю:

- Вскройте корпус. Для этого следует, вставив лезвие отвертки в углубления по бокам корпуса, осторожно отжать боковины корпуса, чтобы освободить замки.
- Выньте переднюю часть корпуса с установленной на разъеме печатной платой.

Выбор программы (0..4) производится в соответствии со схемой:

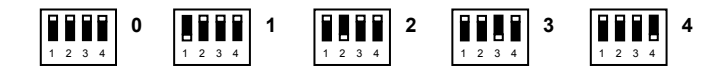

Исходно при поставке установлена программа 0.

## **Настройка музыкального генератора**

Для программирования устройства используется программа MBConfig версии 1.2 и выше, находящаяся на прилагающемся диске CD-ROM. Программа MBConfig работает под управлением Windows XP/Vista/7. Программа не требует установки и может быть запущена прямо с CD-ROM.

## **Работа с программой**

Вид окна программы показан на рисунке.

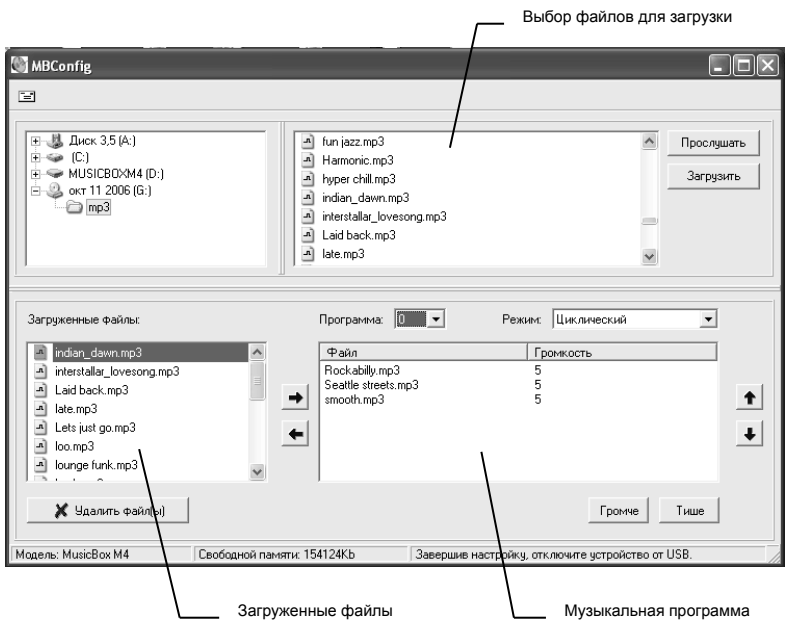

### **Начало работы**

Для начала работы запустите программу MBConfig и подключите MusicBox к порту USB компьютера. При подключении к USB устройство автоматически перейдет в режим настройки.

## **Выбор файлов для загрузки**

Для загрузки выделите нужные файлы и нажмите кнопку «Загрузить» или перетащите выделенные файлы в окно загруженных файлов. Если свободной памяти в музыкальном генераторе недостаточно, операция будет прервана. Информация об объеме свободной памяти выводится в строке статуса. Для удаления файлов из списка загруженных выделите их и нажмите кнопку «Удалить файлы».

#### **Редактирование музыкальных программ**

Панель редактирования музыкальной программы находится в правой нижней части окна программы MBConfig.

Для редактирования программы:

- выберите номер программы;
- отредактируйте список файлов, добавляя файлы из окна загруженных файлов. Громкость каждого файла в программе может регулироваться отдельно, от 0 (минимальная громкость) до 9 (максимальная громкость). Номинальный уровень громкости – 5. Для изменения громкости файла используйте кнопки «Громче» и «Тише».
- задайте режим работы программы. Возможные режимы:
	- 1) Циклический программа воспроизводится непрерывно по кругу. Замыкание контактов SYNC перезапускает программу с начала. Выход FXO подключен постоянно.
	- 2) Синхронизация по уровню воспроизведение начинается при замыкании контактов SYNC и продолжается по кругу, пока контакты замкнуты. Выход FXO подключен постоянно.
	- 3) Синхронизация по фронту воспроизведение начинается при замыкании контактов SYNC и продолжается до конца программы, даже если разомкнуть контакты. Программа воспроизводится один раз. Повторное замыкание перезапускает программу с начала. Выход FXO подключен постоянно.
	- 4) По звонку устройство подключается к телефонной линии (через выход FXO) после заданного числа звонков (от 1 до 10), воспроизводит программу и затем отключается от линии. При замыкании контактов SYNC воспроизведение останавливается, устройство отключается от линии.

#### **Завершение настройки**

Завершив настройку, просто отключите MusicBox от порта USB. Устройство автоматически начнет воспроизводить выбранную программу. Если выбранная программа пуста (т.е в ней нет файлов), MusicBox выдаст серию из трех строенных гудков.